## Let's Play with Vanilla Vim

@hezbymuhammad VimConf 2019

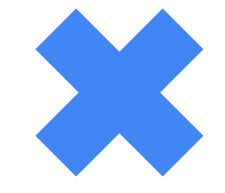

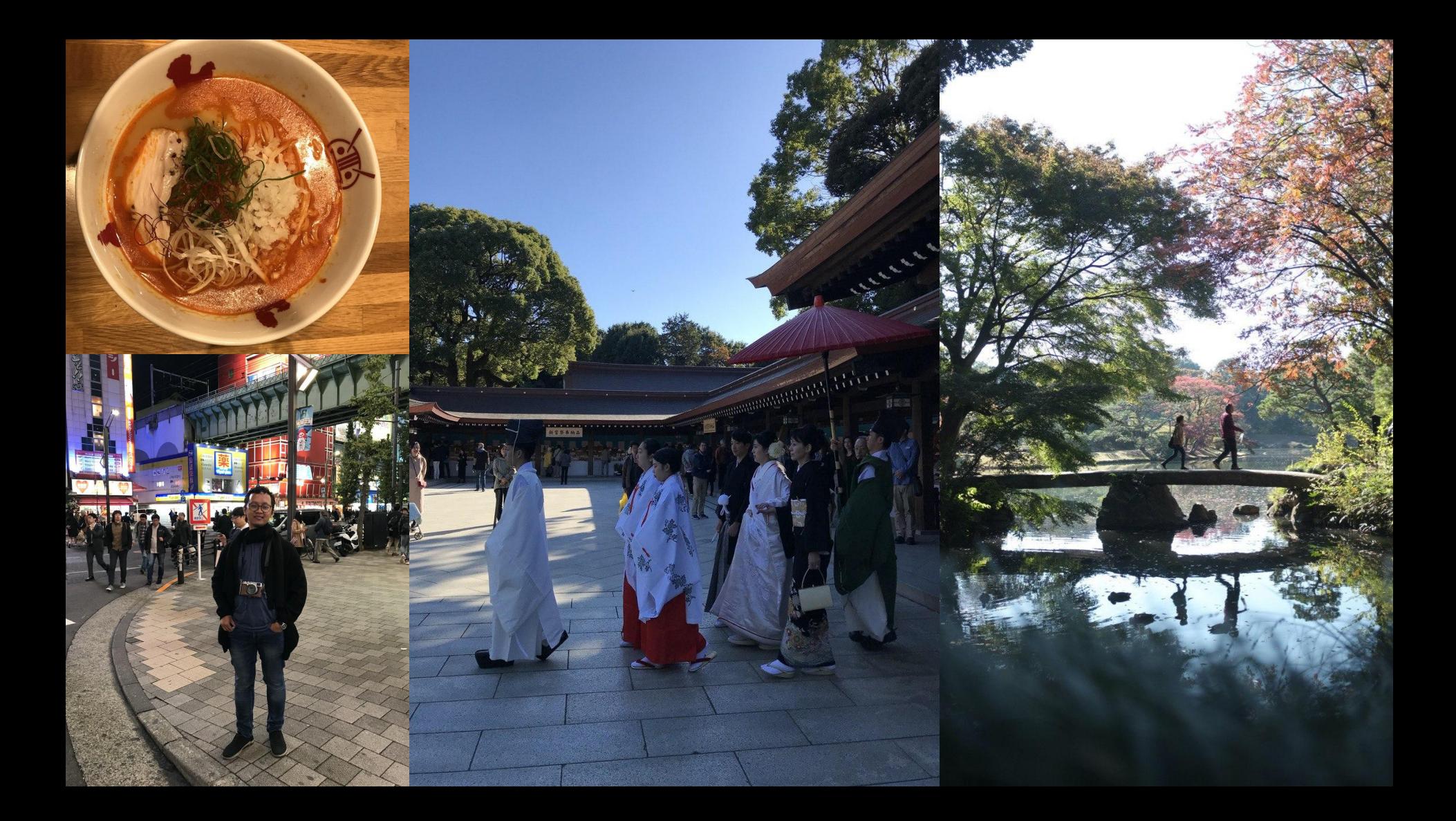

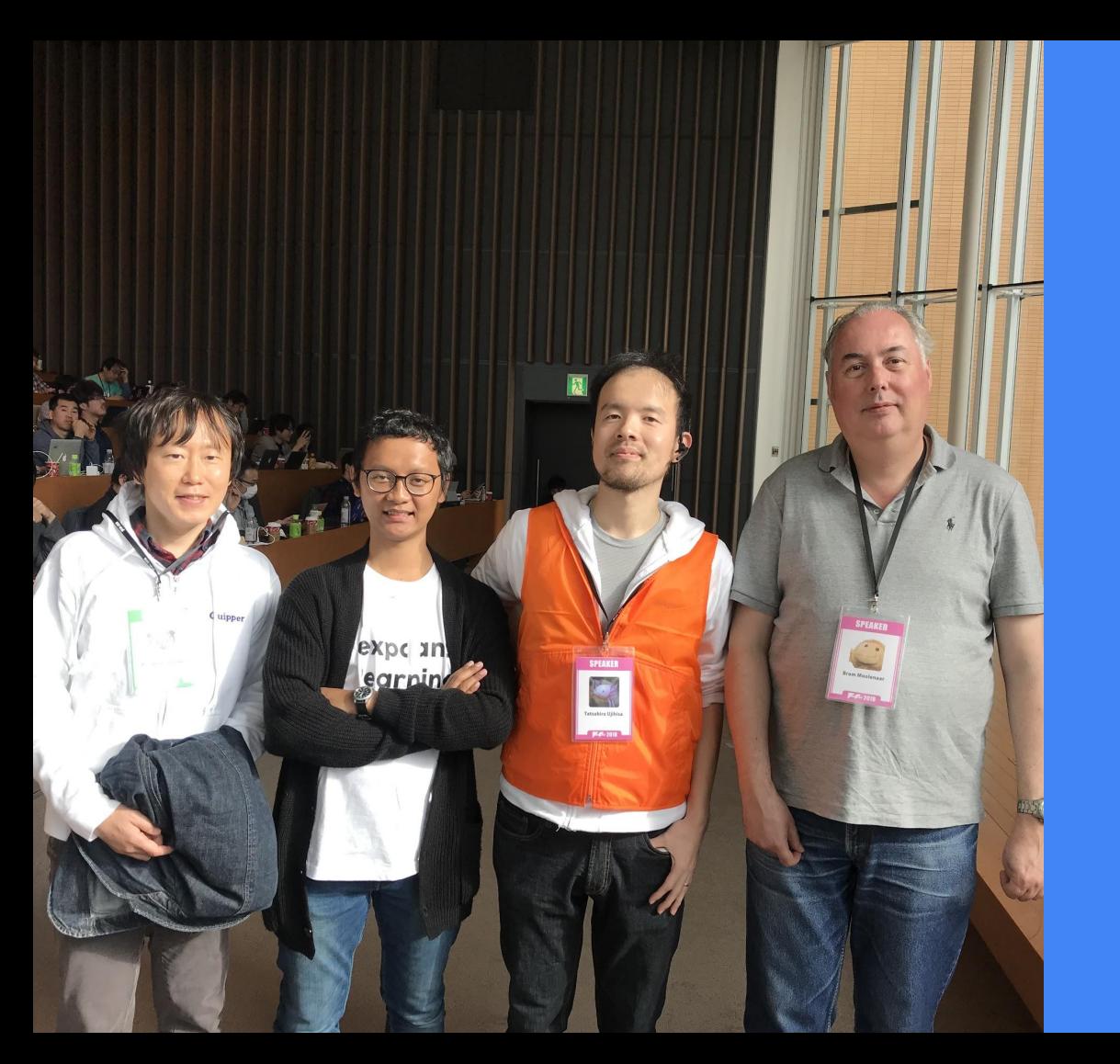

#### **About Me** @hezbymuhammad

**Indonesia Vim Community** (https://t.me/VimID)

**Software Engineer at Quipper** 

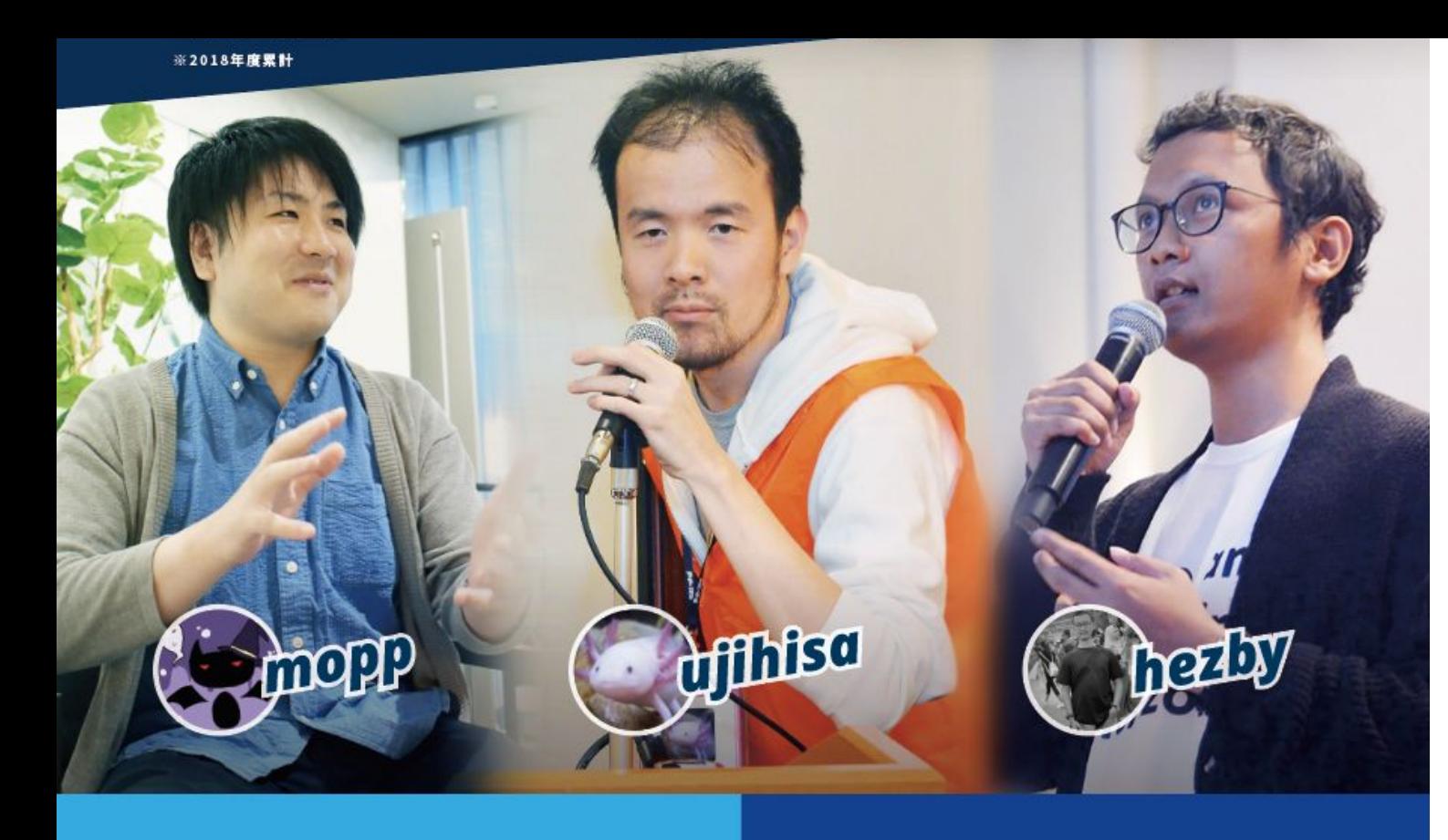

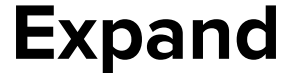

#### **Learning**

#### **Horizon**

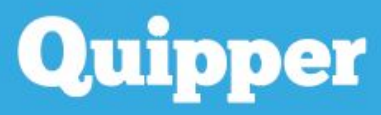

スタディサプリ

#### **Note**

#### **Purposes:**

> Embrace **awesomeness** of Vim > Vanilla Vim is also great for doing productive things > **Understand** Vim

#### Level:

> **Beginner** users > Casual users

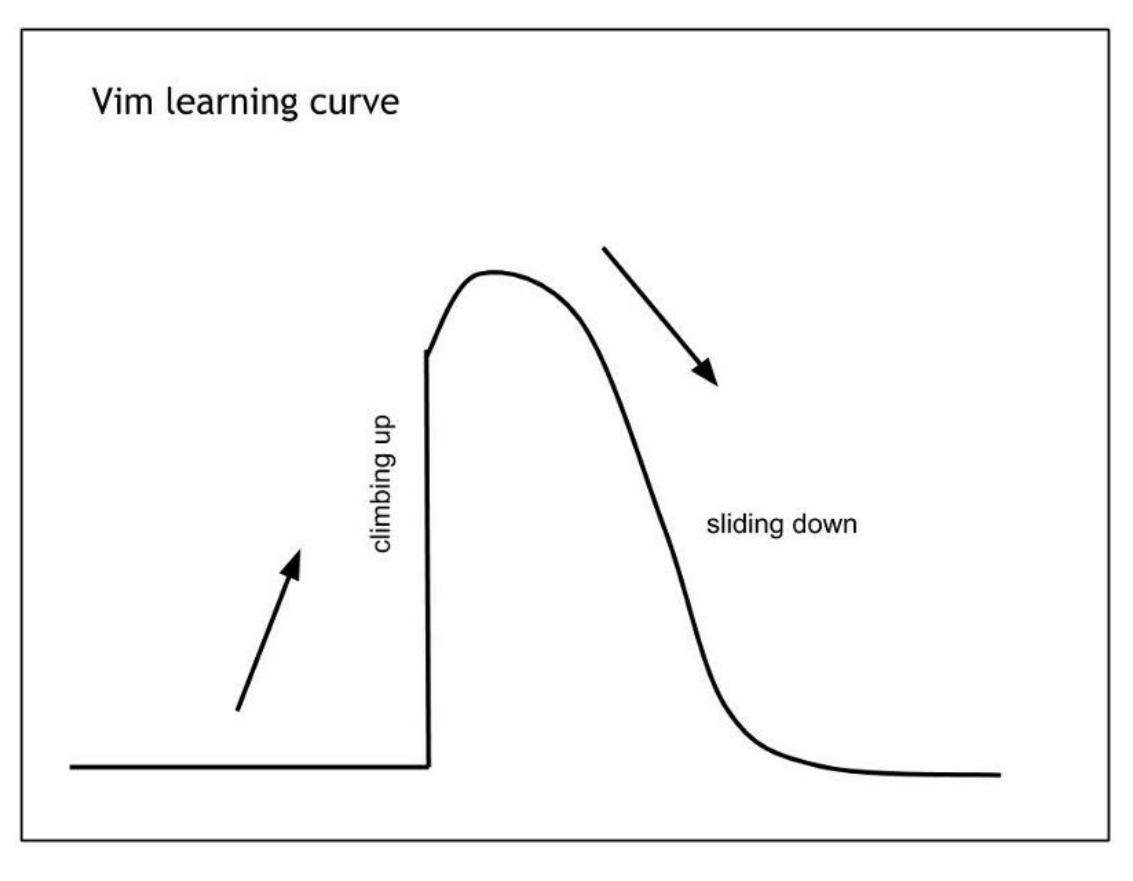

#### Been 3 months since I use vanilla vim for coding Ruby...

### **Agenda**

- Vim Way  $1.$
- **Useful Navigations**  $2.$
- **Netrw** 3.
- 4. File Search
- **Utilizing Tags** 5.
- Searching 6.

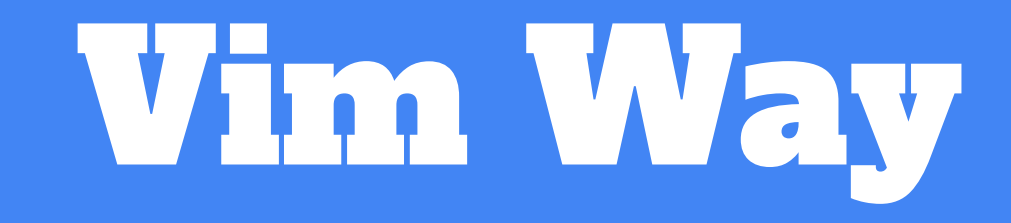

#### HJKL

### Always use HJKL whenever possible

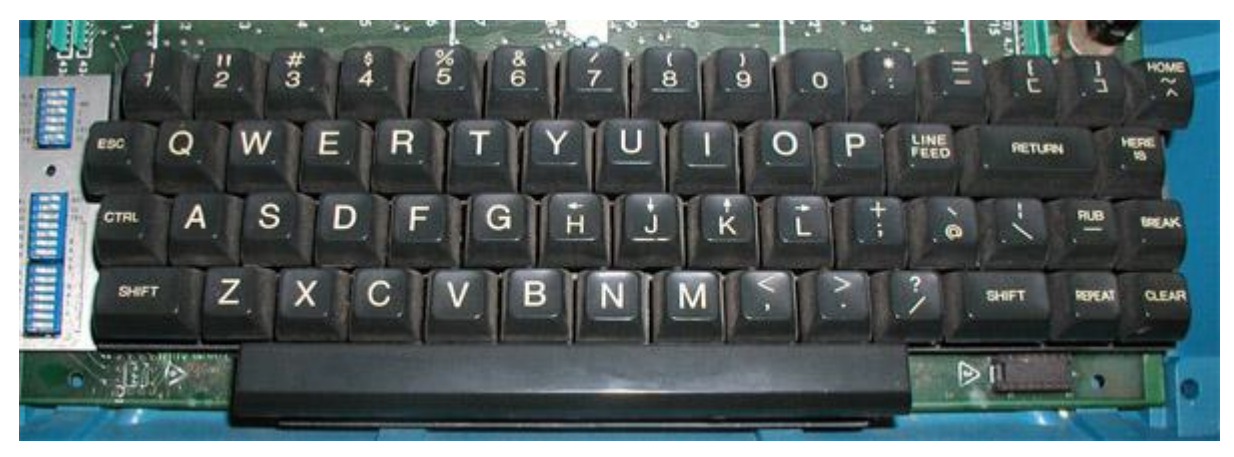

ADM-3A full keyboard.

#### **Modes**

### Normal mode is your best friend

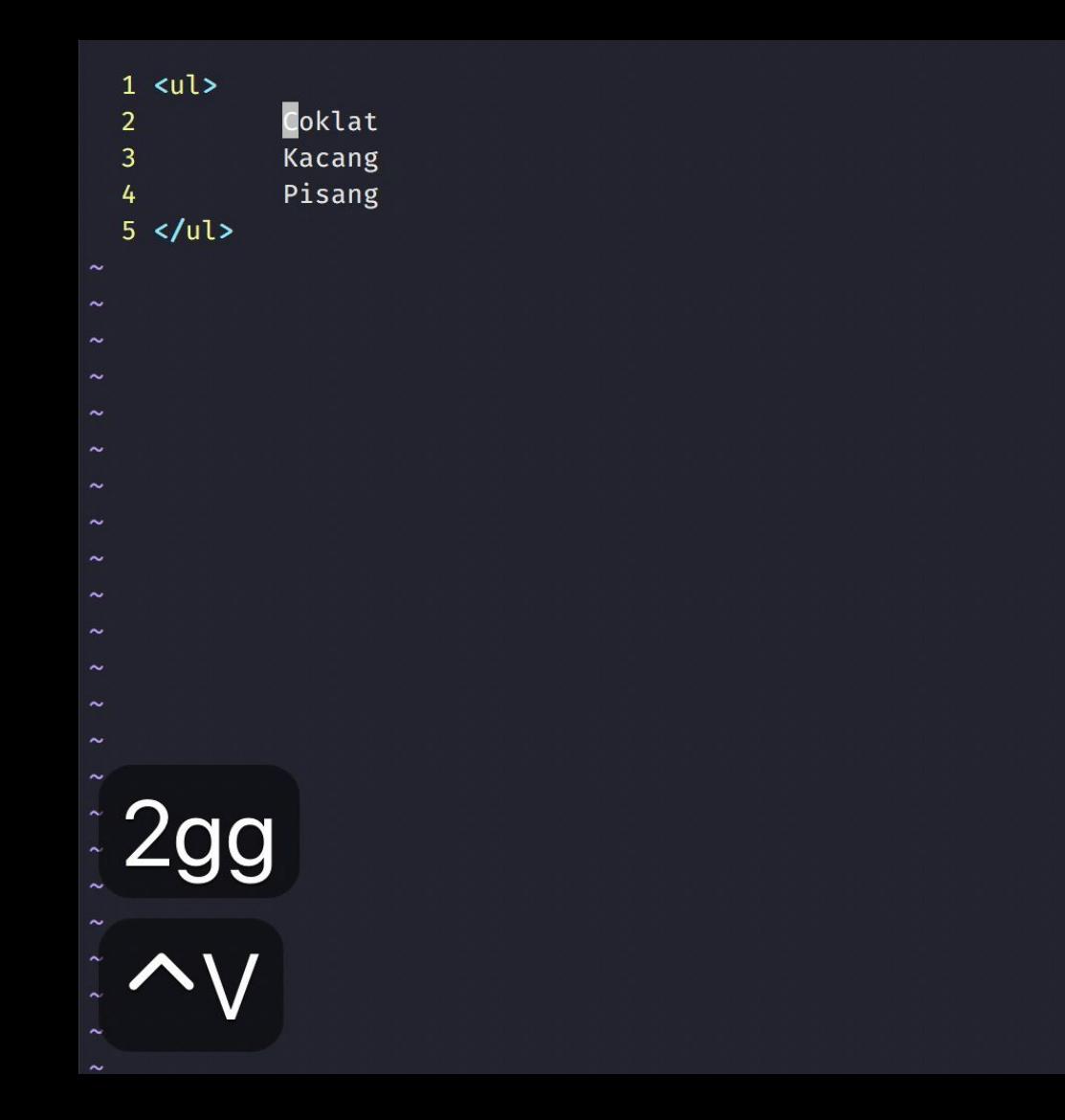

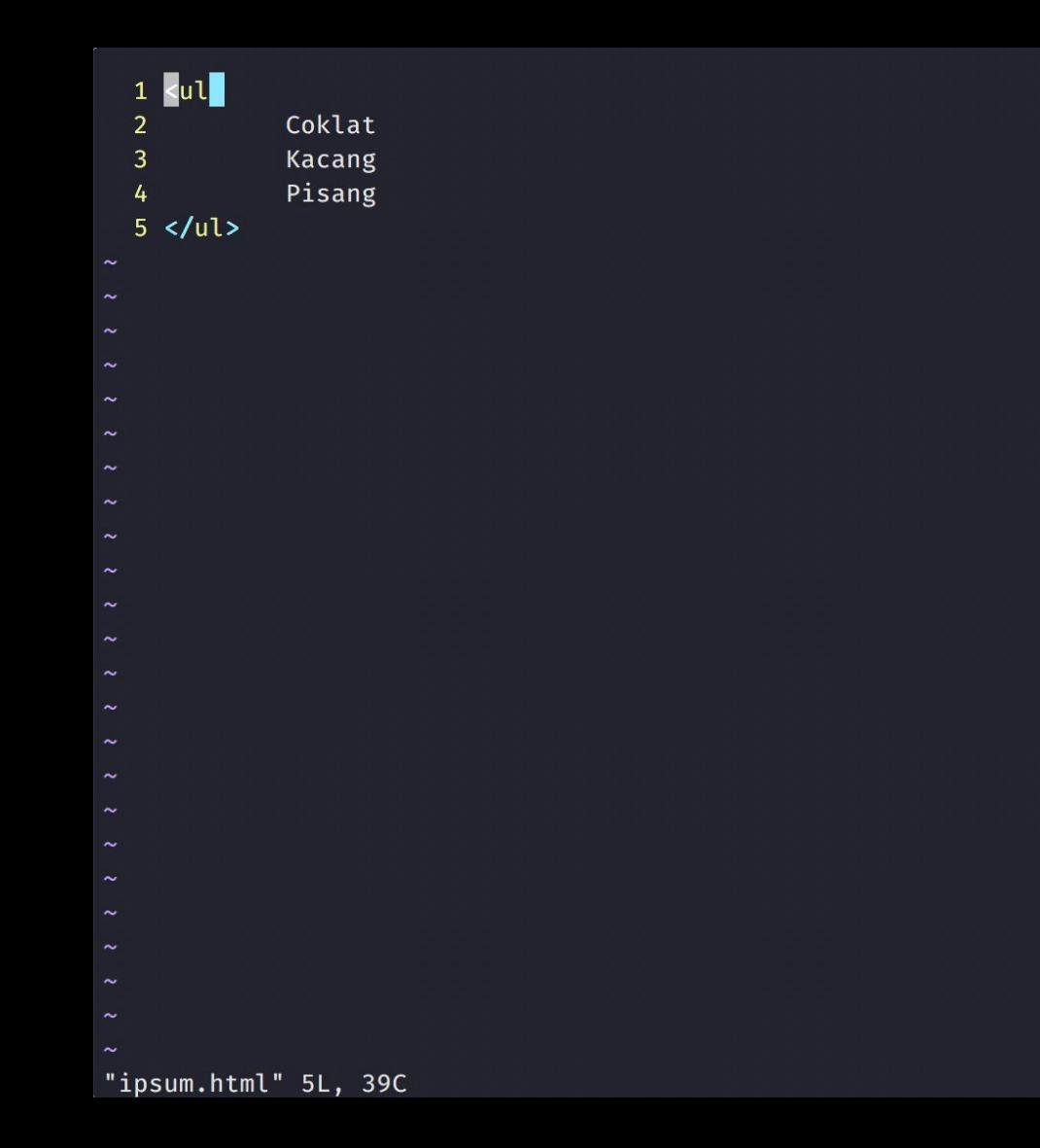

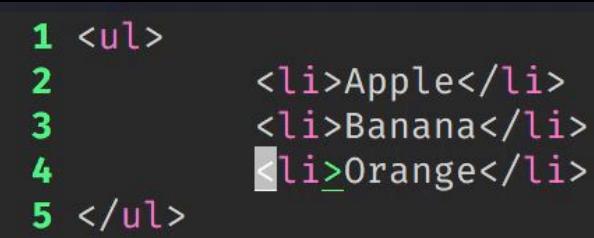

30 fewer lines; before #31 14:37:58

# Useful Navigation

### Navigating

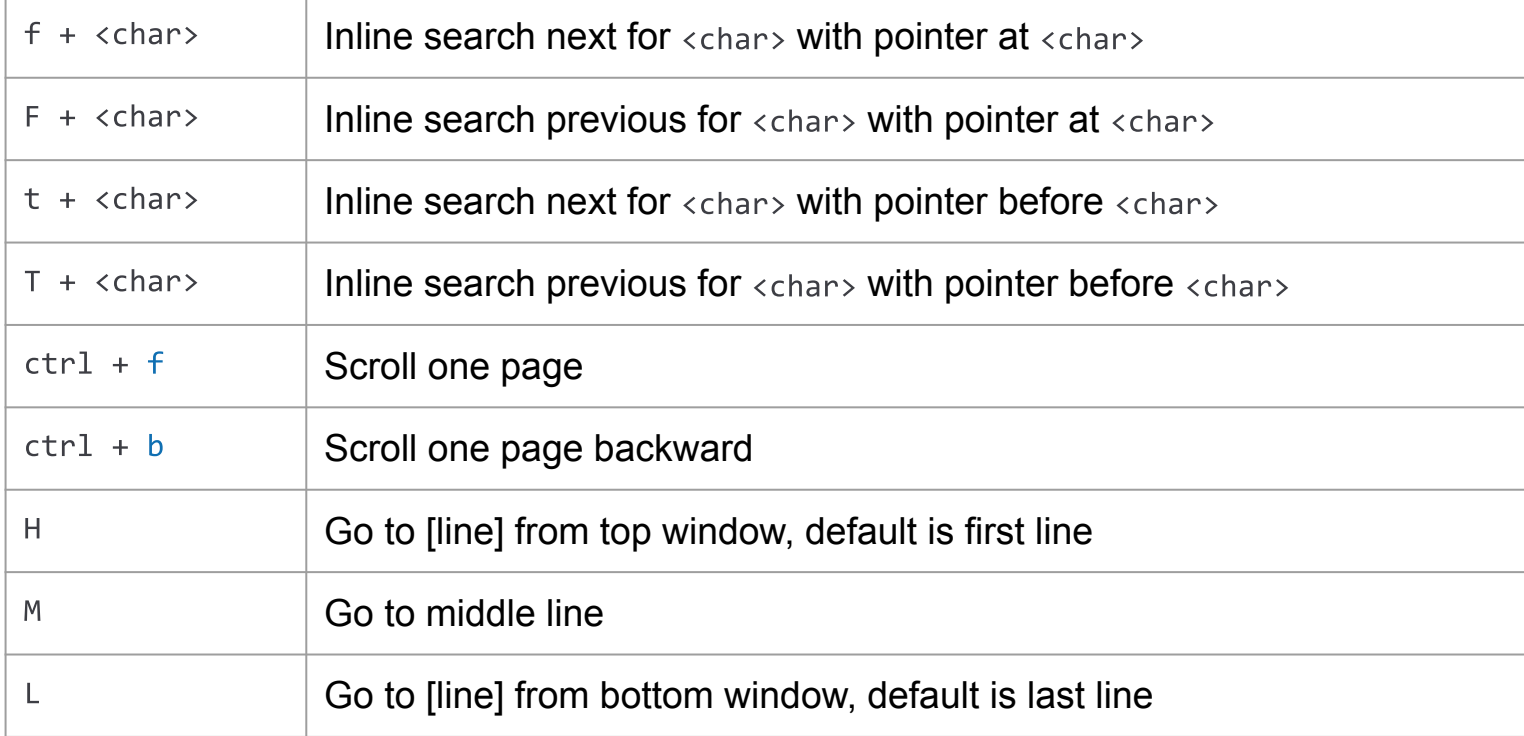

1 The quick brown fox jumps over the lazy dog. The quick brown fox jumps over the lazy dog. The quick brown fox jumps over the lazy dog. The quick brown f ox jumps over the lazy dog. The quick brown fox jumps over the lazy dog.

1 line less; before #21 65 seconds ago

 $\sim$  $\sim$  $\sim$  $\sim$  $\sim$  $\sim$  $\sim$  $\sim$  $\sim$  $\sim$  $\sim$  $\sim$  $\sim$ 

 $\sim$  $\sim$  $\sim$  $\sim$  $\sim$ 

1 The quick brown fox jumps over the lazy dog. 2 The quick brown fox jumps over the lazy dog. 3 The quick brown fox jumps over the lazy dog. 4 The quick brown fox jumps over the lazy dog. 5 The quick brown fox jumps over the lazy dog. 6 The quick brown fox jumps over the lazy dog. 7 The quick brown fox jumps over the lazy dog. 8 The quick brown fox jumps over the lazy dog. 9 The quick brown fox jumps over the lazy dog. 10 The quick brown fox jumps over the lazy dog. 11 The quick brown fox jumps over the lazy dog. 12 The quick brown fox jumps over the lazy dog. 13 The quick brown fox jumps over the lazy dog. 14 The quick brown fox jumps over the lazy dog. 15 The quick brown fox jumps over the lazy dog. 16 The quick brown fox jumps over the lazy dog. 17 The quick brown fox jumps over the lazy dog. 18 The quick brown fox jumps over the lazy dog. 19 The quick brown fox jumps over the lazy dog. 20 The quick brown fox jumps over the lazy dog. 21 The quick brown fox jumps over the lazy dog. 22 The quick brown fox jumps over the lazy dog. 23 The quick brown fox jumps over the lazy dog.

### Split Management

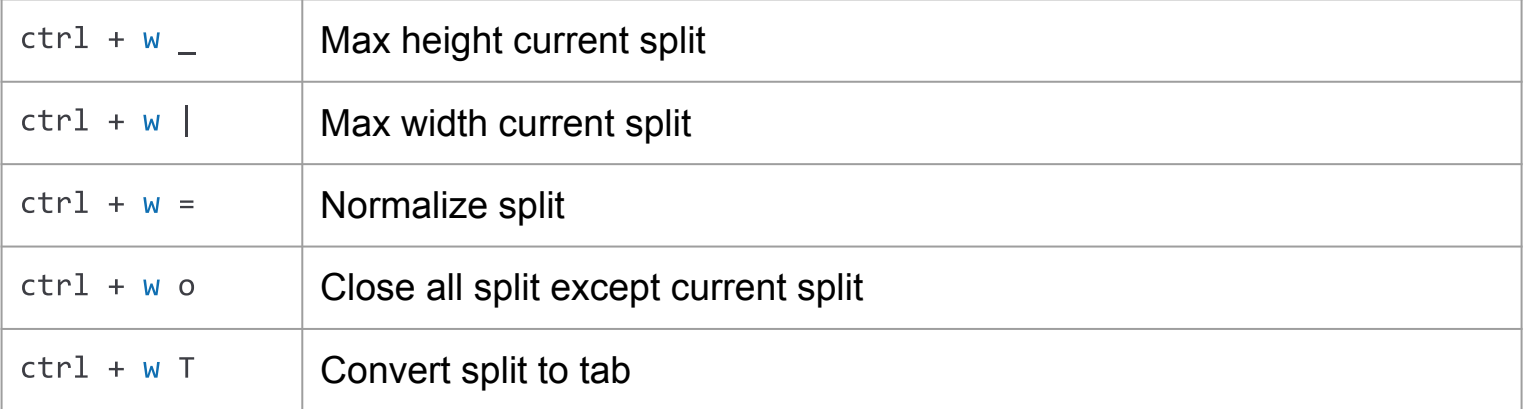

1 The quick brown fox jumps over the lazy dog. 2 The quick brown fox jumps over the lazy dog. 3 The quick brown fox jumps over the lazy dog. 4 The quick brown fox jumps over the lazy dog. 5 The quick brown fox jumps over the lazy dog. 6 The quick brown fox jumps over the lazy dog. 7 The quick brown fox jumps over the lazy dog. 8 The quick brown fox jumps over the lazy dog. 9 The quick brown fox jumps over the lazy dog. 10 The quick brown fox jumps over the lazy dog. 11 The quick brown fox jumps over the lazy dog. 12 The quick brown fox jumps over the lazy dog. 13 The quick brown fox jumps over the lazy dog. 14 The quick brown fox jumps over the lazy dog. 15 The quick brown fox jumps over the lazy dog. 16 The quick brown fox jumps over the lazy dog. 17 The quick brown fox jumps over the lazy dog. 18 The quick brown fox jumps over the lazy dog. 19 The quick brown fox jumps over the lazy dog. 20 The quick brown fox jumps over the lazy dog. 21 The quick brown fox jumps over the lazy dog. 22 The quick brown fox jumps over the lazy dog. 23 The quick brown fox jumps over the lazy dog. 24 The quick brown fox jumps over the lazy dog. 25 The quick brown fox jumps over the lazy dog. 26 The quick brown fox jumps over the lazy dog. 27 The quick brown fox jumps over the lazy dog. 28 The quick brown fox jumps over the lazy dog. 29 The quick brown fox jumps over the lazy dog. 30 The quick brown fox jumps over the lazy dog.

"play.txt" 30L, 1350C

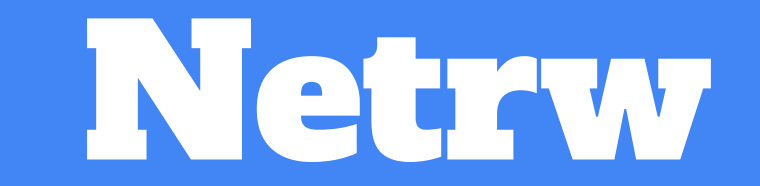

### What is it?

"NerdTree is a project drawer, netrw is a split explorer"

http://vimcasts.org/blog/2013/01/oil-and-vinegar-split-windows-and-project-drawer/

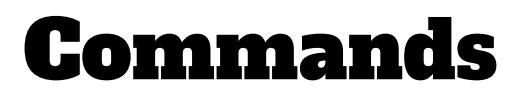

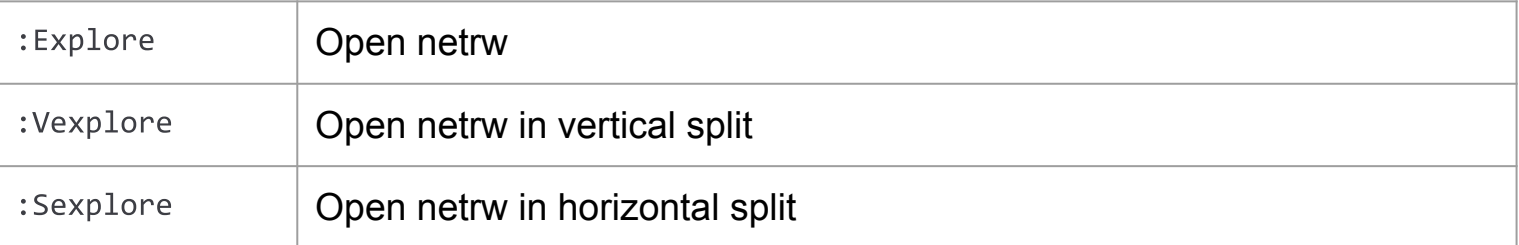

#### NERDTree's Flavour

NERDTree's flavour let g:netrw\_banner = let g:netrw\_liststyle = let g:netrw\_browse\_split = let g:netrw\_altv = 1 let g:netrw\_winsize =

2 Default - /Users/quipperindonesia/Code/play/vanillavim  $\bullet$  $\bullet$  $\bullet$ 

~/Code/play/vanillavim >

#### $ruby - 2.4.1[2:01:45]$

# File Search

### Recursive Completer

:set path+=\*\* :set wildmode=longest:full,full :set wildignore+=\*\*/node\_modules/\*\*,\*\*/public/\*\*

Default — /Users/quipperindonesia/Code/play/vanillavim  $\bullet$ 

#### VIM - Vi IMproved

version 8.1.2200 by Bram Moolenaar et al. Vim is open source and freely distributable

Sponsor Vim development! :help sponsor<Enter> for information type

:q<Enter> type type type

 $1$ 

 $\sim$  $\sim$  $\sim$  $\tilde{\phantom{a}}$ 

 $\sim$  $\tilde{\phantom{a}}$ 

 $\sim$ 

 $\tilde{\phantom{a}}$ 

 $\tilde{\phantom{a}}$  $\tilde{}$ 

 $\tilde{}$ 

 $\tilde{}$  $\tilde{\phantom{a}}$ 

 $\tilde{}$ 

 $\tilde{}$ 

 $\tilde{}$  $\tilde{\phantom{a}}$  $\tilde{\phantom{a}}$  $\sim$  $\tilde{\phantom{a}}$ 

to exit :help<Enter> or <F1> for on-line help :help version8<Enter> for version info

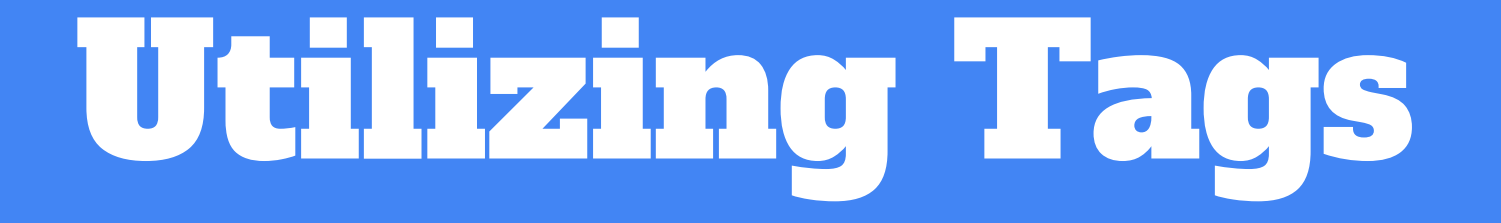

### **Vim Complete Module**

#### 'complete' 'cpt'

#### string (default: ".,w,b,u,t,i") local to buffer {not in Vi}

This option specifies how keyword completion ins-completion works when CTRL-P or CTRL-N are used. It is also used for whole-line completion i\_CTRL-X\_CTRL-L. It indicates the type of completion and the places to scan. It is a comma separated list of flags: scan the current buffer ('wrapscan' is ignored) scan buffers from other windows w  $\mathbf{b}$ scan other loaded buffers that are in the buffer list scan the unloaded buffers that are in the buffer list  $\mathbf{u}$  $\mathbf{u}$ scan the buffers that are not in the buffer list scan the files given with the 'dictionary' option  $\mathbf{k}$ 

- kspell use the currently active spell checking spell
- k{dict} scan the file {dict}. Several "k" flags can be given, patterns are valid too. For example:

#### :set cpt=k/usr/dict/\*,k~/spanish

- scan the files given with the 'thesaurus' option  $\mathbf{s}$
- s{tsr} scan the file {tsr}. Several "s" flags can be given, patterns are valid too.
- h scan current and included files
- scan current and included files for defined name or macro  $\mathbf d$ i\_CTRL-X\_CTRL-D
- 1 tag completion
- same as "]" t

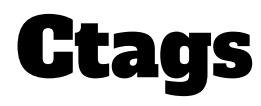

brew install ctags alias ctags="`brew --prefix`/bin/ctags" # ruby example ctags -R --languages=ruby --exclude=.git --exclude=log .

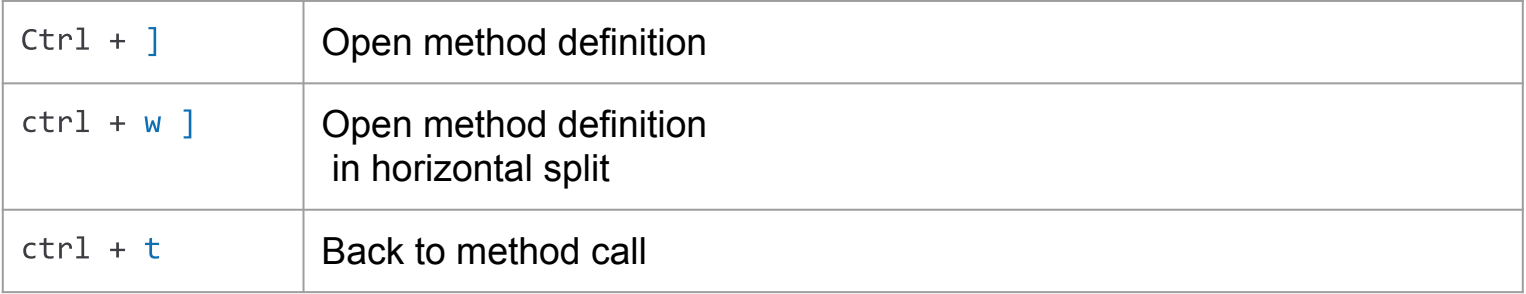

.

P Default - /Users/quipperindonesia/Code/play/frab

~/Code/play/frab J).

master vimvanilla

 $*$ note:  $11.221$ in ruby not all definitions are I supported by ctags out of the box

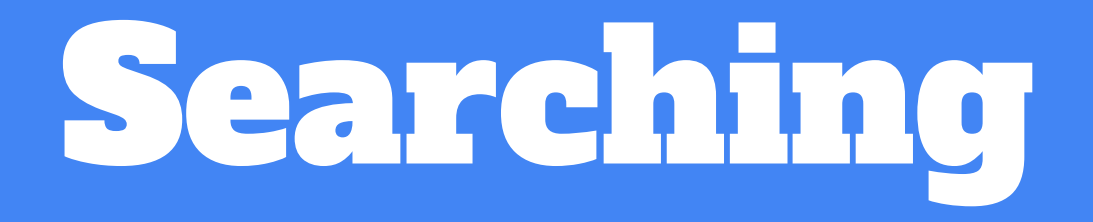

### **Introduce Ag**

:set grepprg=ag\ --nogroup\ --nocolor : command -nargs=+ -complete=file -bar Ag silent! grep! <args>|cwindow|redraw! :nnoremap K :grep! "\b<C-R><C-W>\b"<CR>:cw<CR>

**E** Default - /Users/quipperindonesia/Code/play/vanillavim  $\bullet$  $\bullet$ 

~/Code/play/vanillavim > cp lorem.html lorem-copy.html

CD

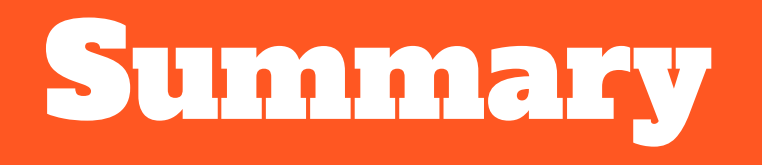

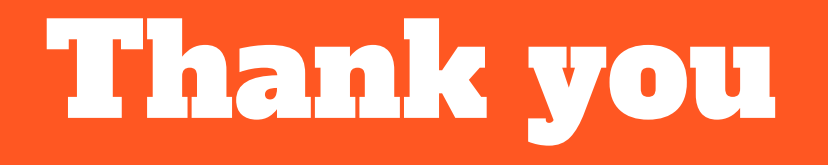